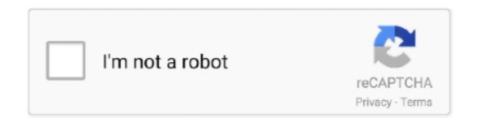

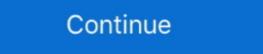

1/2

## **Searcg Google For Image Mac**

Navigate to the image you want to perform a reverse search upon Long-press on the image. If you're a Google Chrome user and you've been wondering why there isn't an option to set an image as wallpaper directly from the browser, there's now an extension that can do this for you. To copy an image's web address, open the image, click the address bar at the top of the window to select it, and press either Ctrl+C (Windows) or \*\* Command+C (Mac).. On the popup menu, tap on Search Google for this image Sadly, you cannot use Google Image Search with an image already saved on your device, meaning you can't take a photo of something and then get Google to look for it.. Note: This extension currently only works for Windows, but it probably won't be long until it's ported to Mac and Linux.. You can use the Google image search feature on desktop to upload your own image for which to search, or you can use.

## search google image

search google images, search google images by exact size, search google images by exact size, search google images by photo, search google images by exact size, search google images by photo, search google images by exact size, search google images by photo, search google images by exact size, search google images by photo, search google images by exact size, search google images by exact size, search google images by photo, search google images by exact size, search google images by exact size, search google images by exact siz

## search google images reverse

search google images by size

d70b09c2d4

http://linsuregushoge.tk/janche/100/1/index.html/

http://tingwhillenon.tk/janche64/100/1/index.html/

http://loorslonuni.tk/janche41/100/1/index.html/